## **Week13- APIs**

**PhoneGap** Native APIs

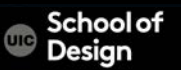

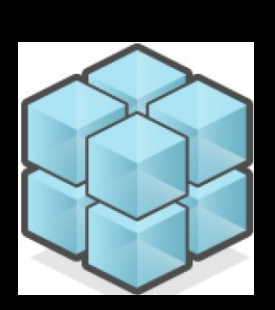

Access native features

- PhoneGap provides a bridging library to access the device features and handles communication with the native OS
- Many JS frameworks started to emerge for mobile devices: jQuery, JQM, Sencha Touch, Dojo, etc.

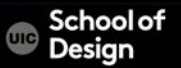

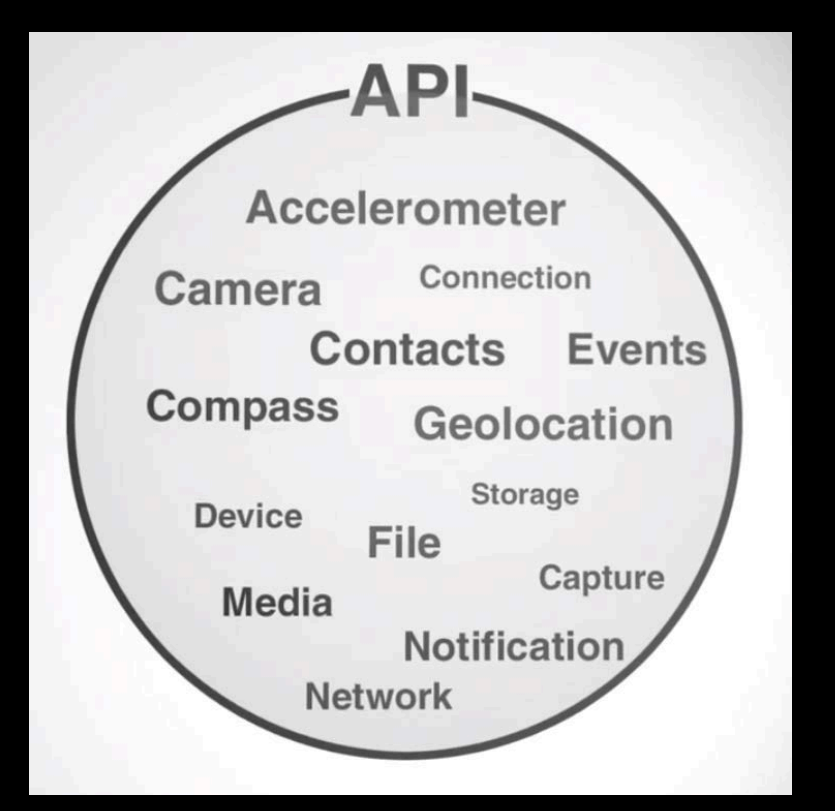

### Native APIs

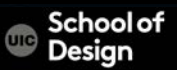

**Geolocation Contacts** Camera Accelerometer: Access to device motion sensors Device: Gather device specific information Network: Quickly check the network state Events: Hook into native events through JavaScript Notification: Visual and audible device notifications File: Hook into native file system through JavaScript

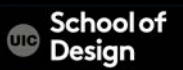

#### API Reference Documentation

http://docs.phonegap.com/en/1.9.0/index.html

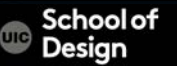

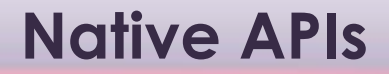

Camera

**Contacts** 

Scrolling

Sliding pages

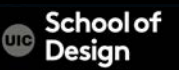

Add Plugin Features from CLI documentation page:

\$ cordova plugin add org.apache.cordova.device \$ cordova plugin add org.apache.cordova.camera \$ cordova plugin add org.apache.cordova.media-capture \$ cordova plugin add org.apache.cordova.media

http://docs.phonegap.com/en/3.4.0/

guide\_cli\_index.md.html#The%20Command-Line%20Interface

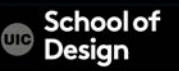

If there is any problem with installation check user issues, permissions, on this link:

http://stackoverflow.com/questions/17975330/bash-cordova-

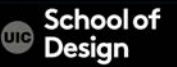

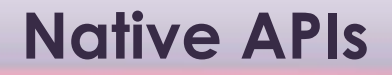

PhoneGap APIs tutorial by Christophe Coenraets

http://coenraets.org/blog/cordova-phonegap-3-tutorial/

Download lab files

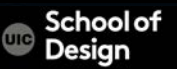